## بسمه تعالي

فايلي به فرمت plt. \*يا dat. \*توليد كنيد و در آن اطلاعات زير وارد شود .

Variables= "X","Y","Si"

Zone F=Point I=5 , J=4

X1 Y1 Si1

X2 Y2 Si2

.

.

.

X5 Y4 SiN

كه ستون اول مختصات x هر نقطه و ستون دوم مختصات y و ستون سوم مقدار تابع جريان در آن نقطه است . در سطر دوم مقدار l برابر با تعداد نقاط در راستاي محور xها (تعداد ستونهاي شبكه) و مقدار l تعداد نقاط در راستاي محور yها (تعداد سطرها) مي باشد. به عنوان نمونه در شكل زير تعداد سطرها ۴ سطر و تعداد ستون ها نيز 5 سطر است .

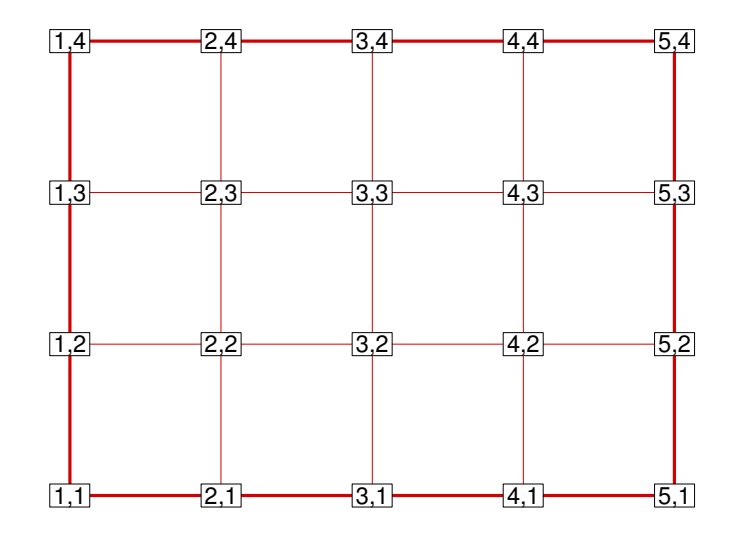

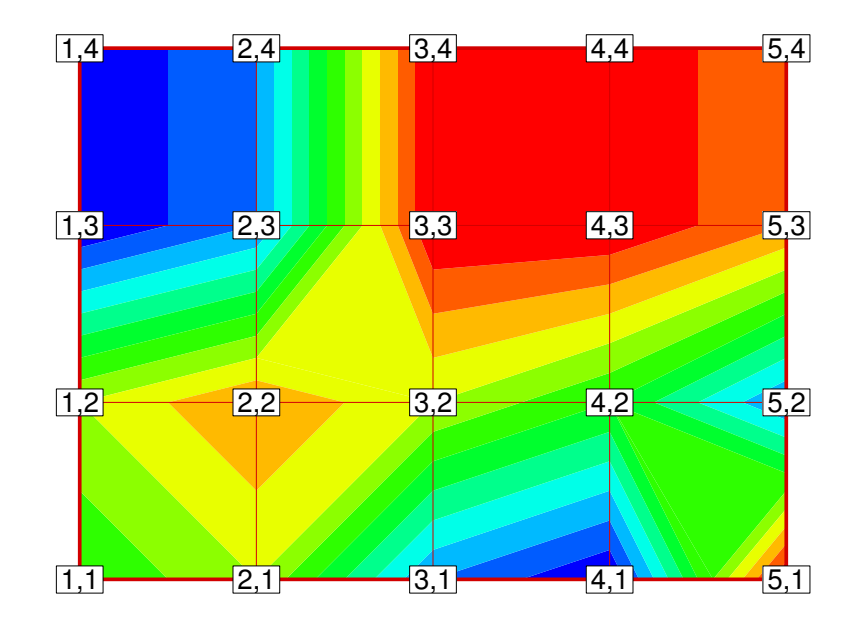

با رسم اين شكل در محيط tecplot، و فعال كردن countur خطوط جريان مشخص مي گردند .

مي توان با اضافه كردن سرعت هاي u و v به مجموعه داده هاي فوق بردارهاي سرعت و در نتيجه خطوط جريان را به صورت دقيق تر رسم نمود .